Troubleshooting with an iPhone **TRAV** 

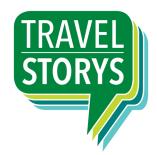

#1 Turn on the Audio

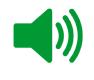

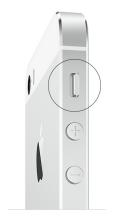

## #2 Turn on Location Services in your Settings

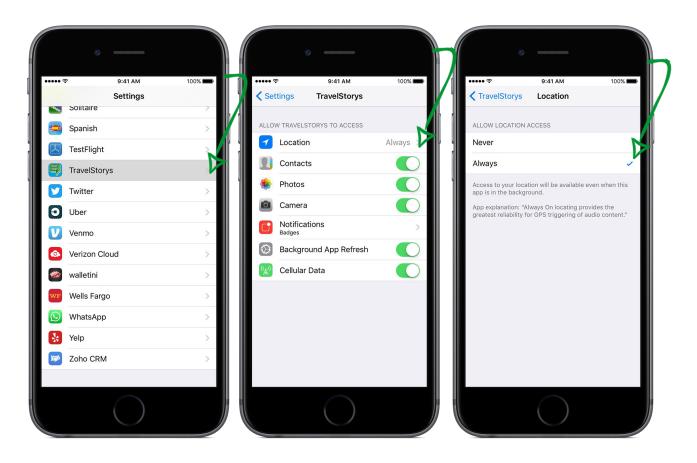